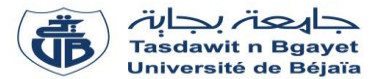

## **TP – Informatique 2**

# **Corrigé de la Série de TP N°2** – Tableaux à deux dimensions - Matrices

#### **Exercice N°01 :** Soit l'algorithme suivant :

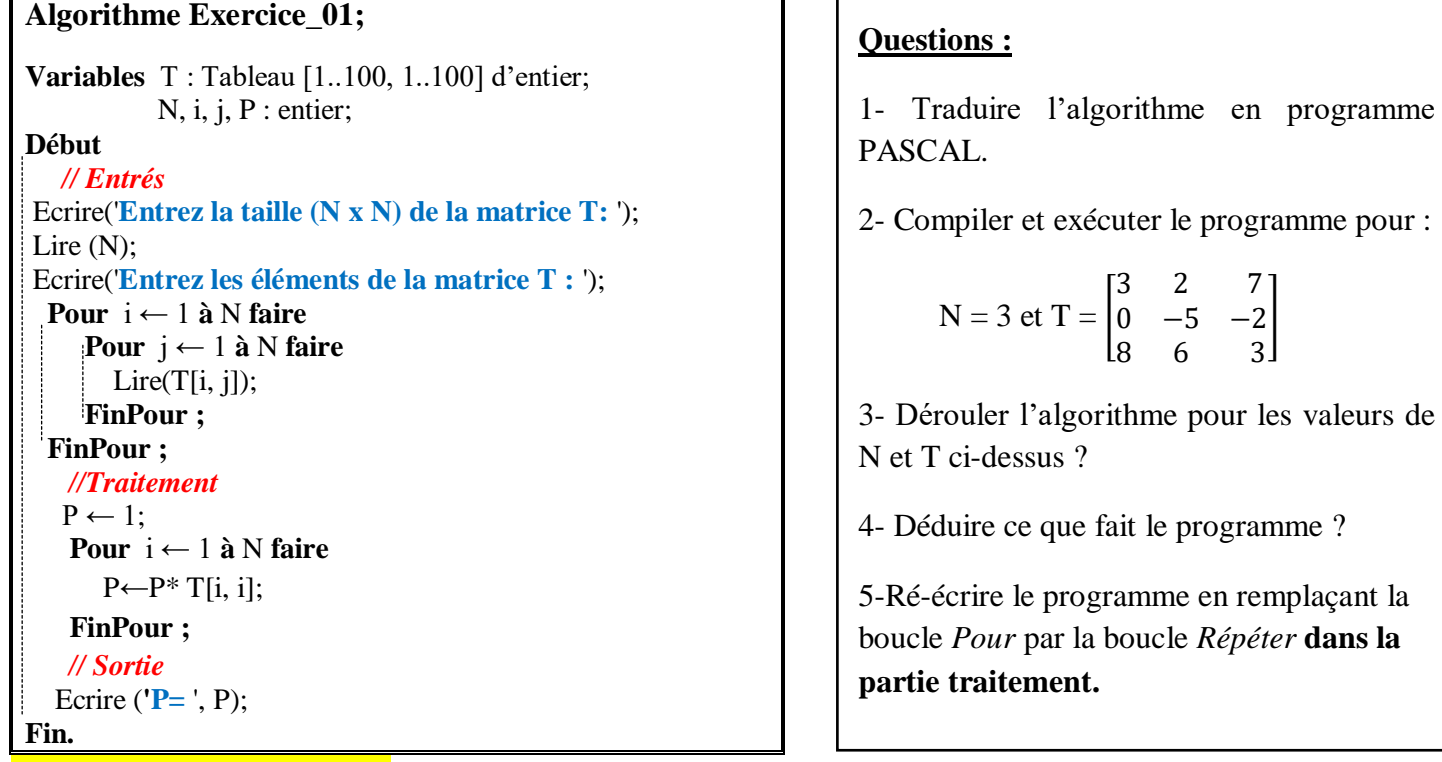

# **Corrigé de l'exercice N°01 :**

### **1) Traduire l'algorithme en Programme Pascal**

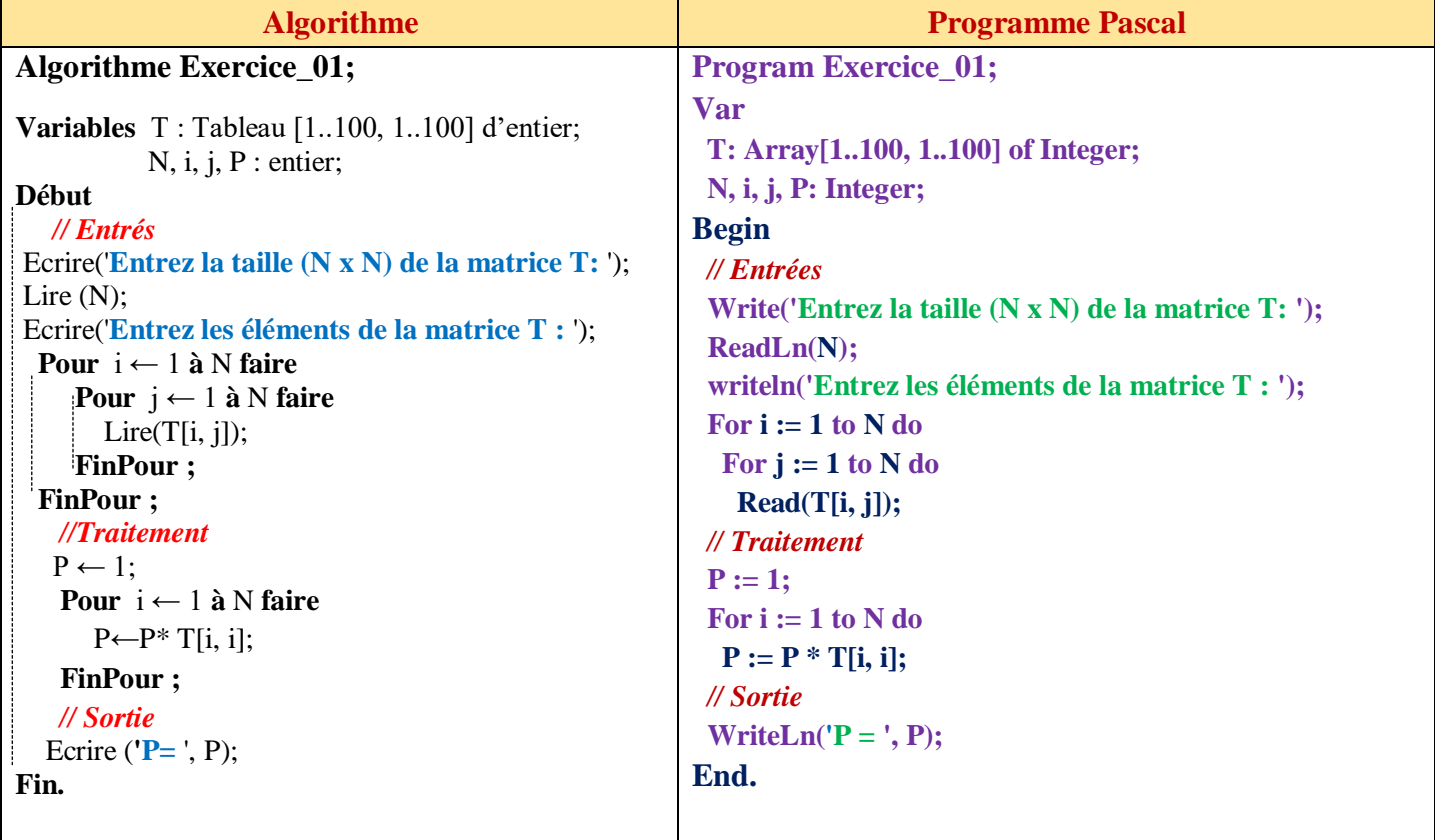

**2) Compiler et exécuter le programme pour les valeurs de N et T suivantes:**

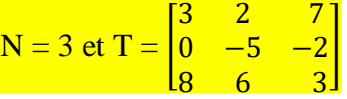

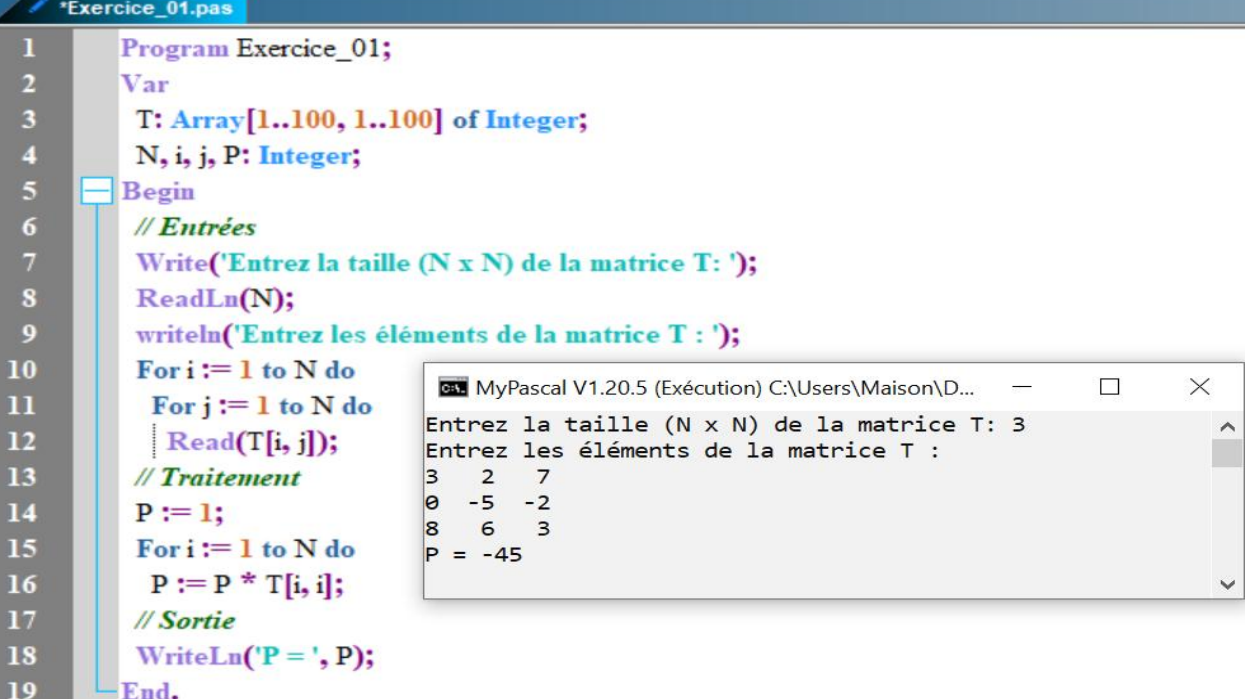

### **3) Dérouler l'algorithme pour les valeurs suivantes :**

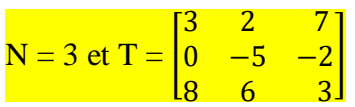

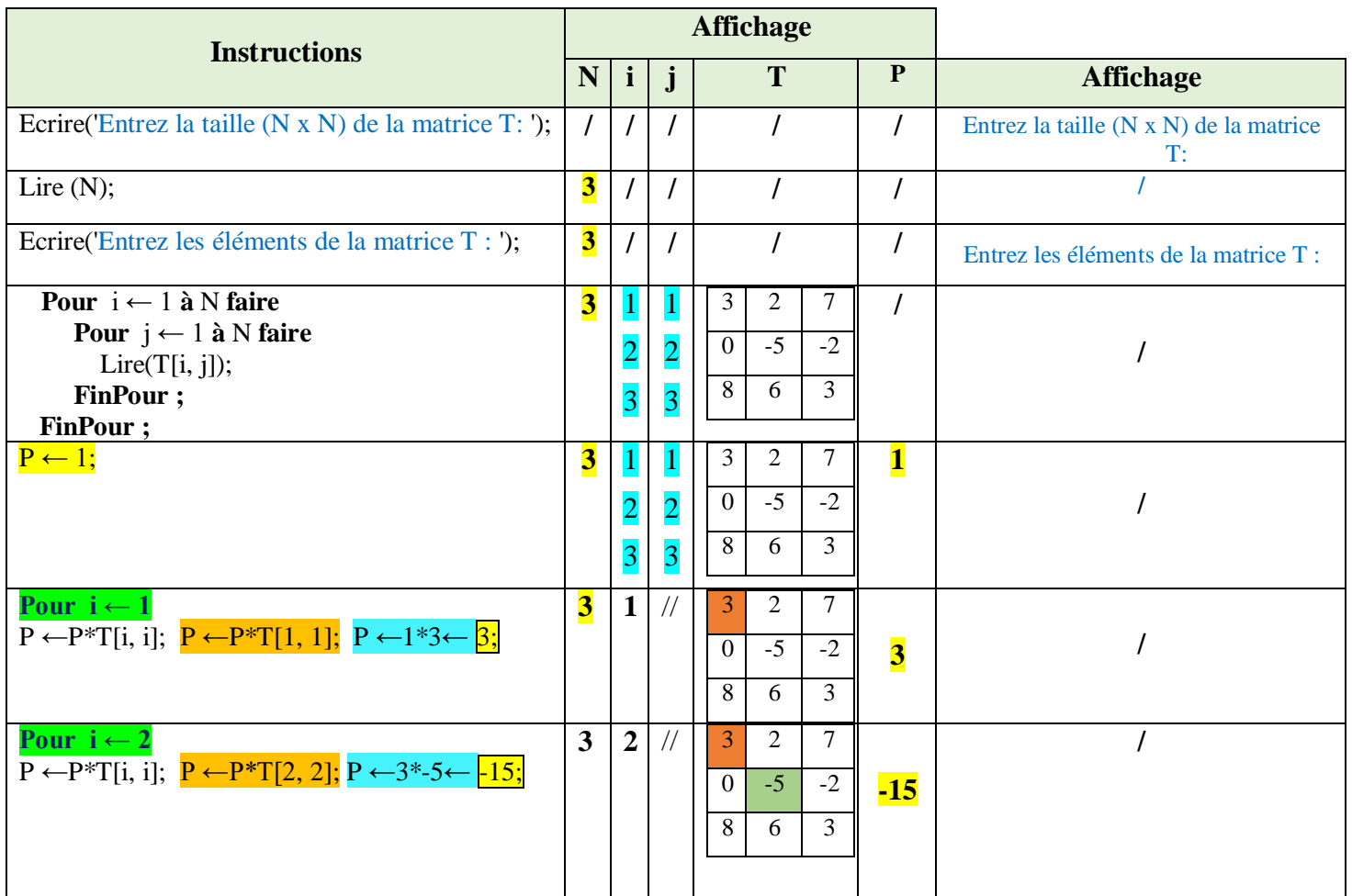

![](_page_2_Picture_387.jpeg)

### **4) Déduire ce que fait le programme ?**

*Ce programme calcule le produit des éléments de la diagonale principale d'une matrice carrée T d'ordre N.*

#### **5) Ré-écrire le programme en remplaçant la boucle** *Pour /For* **par la boucle** *Répéter* **dans la partie Traitement.**

![](_page_2_Picture_388.jpeg)

### **Exercice N°02 :**

 Soit A une matrice de dimension N×M et de type réel. Ecrire un programme en Pascal permettant de trouver et d'afficher la composante maximale de la matrice A ainsi que sa position (ligne et colonne).

### *Corrigé de l'exercice 02 :*

*Les étapes à suivre :* 

- *Initialiser la valeur maximale Max à A[1,1] et les indices i\_max et j\_max à 1.*
- *Parcourir la matrice avec deux boucles for pour comparer chaque élément de la matrice A avec Max.*
- *Si un élément plus grand est trouvé, mettre à jour la variable Max ainsi que les indices i\_max et j\_max.*
- *Afficher la composante maximale de la matrice A et ses coordonnées.*

*Les variables d'entrées, variables de sorties ainsi la partie traitement sont présentées dans le schéma suivant :*

![](_page_3_Figure_0.jpeg)

![](_page_3_Picture_336.jpeg)

**Compiler et exécuter le programme pour :**N = 2, M = 3 et  $A = \begin{bmatrix} 4.5 & -2.1 & 7 \\ 1 & 2 & 0 \end{bmatrix}$  $-1$  3  $\begin{bmatrix} 7 \\ 0 \end{bmatrix}$ 

![](_page_4_Figure_0.jpeg)

### **Exercice N°03 :**

Ecrire un programme pascal qui permet de lire une matrice carrée **A** et d'effectuer rotation de 90° degrés dans le sens horaire et d'afficher la matrice **B** après rotation.

#### **Corrigé de l'exercice N°03 :**

#### **1- Saisie de la matrice A** :

*L'utilisateur entre la taille N de la matrice carrée. Les éléments de la matrice sont saisis et stockés dans Matrice A.*

#### **2- Rotation de 90 degrés** :

*Pour chaque élément de la matrice originale A à la position (i,j), il est placé dans la nouvelle matrice B à la position (j, N−i+1).*

#### **3- Explication de la rotation** *Pour une matrice 3×3 :*

*L'élément à la position (1,1) (valeur 1) va à la position (1,3). L'élément à la position (1,2) (valeur 2) va à la position (2,3). L'élément à la position (1,3) (valeur 3) va à la position (3,3). L'élément à la position (2,1) (valeur 4) va à la position (1,2). . .*

*L'élément à la position (3,3) (valeur 9) va à la position (3,1).* Cela correspond à une rotation dans le sens horaire.

#### **4- Affichage de la matrice B après rotation** :

![](_page_5_Figure_1.jpeg)

### **Algorithme/programme en PASCAL :**

![](_page_5_Picture_345.jpeg)

*Compilation et exécution du code PASCAL*

```
program rotation;
var
A,B:array [1..100, 1..100] of integer;
                                                                                                           MyPascal V1.20.5 (Exécution) C:\Users\Belhim... 0 0
                                                                                                                                                                                        \mathbf{x}i,N.j: integer;
                                                                                                           entrez la taille de la matrice A:3<br>entrez les element de la matrice A:<br>1 2 3<br>4 5 6<br>7 8 9
begin
                                                                                                                                                                                             \blacktrianglef*-*-*Saisie de la taille de la matrice*-*-*}
                                                                                                                                                                                             ī
  write('entrez la taille de la matrice A:');
  read(N);matrice apres rotation 90 degrés:
  f*-*-*Saisie des éléments de la matrice*-*-*}
                                                                                                            741<br>852<br>963
  writeln('entrez les element de la matrice A:');
  for i:=1 to N do
    for j:=1 to n do
   read(A[i][j]);\{x_1x_2Rotation \ de \ 90 \ degrees \ dans \ le \ sens \ horizon \ x_1x_2\overline{\phantom{a}}Ш
  for i:=1 to {\rm N} do
    begin
     for j:= 1 to N do
     B[j][N-i+1]:=A[i][j];end;
   {*-*-*Affichage de la matrice après rotation*-*-*}
  writeln('matrice apres rotation 90 degrés:');
  for i:= 1 to N do
    begin
          for j:=1 to N do
           write(B[i][j]:2);writeln;
    end;
end.
```
### **Exercice N°04 :**

Écrire un programme en **Pascal** qui calcule le produit d'une matrice A par un vecteur V. Le produit matrice-vecteur est une opération qui consiste à multiplier chaque ligne de la matrice par le vecteur et à additionner les produits pour obtenir un élément du vecteur comme résultat.

### *Corrigé de l'exercice 04:*

![](_page_6_Picture_254.jpeg)

#### **Compilation et exécution du programme PASCAL**

```
\sqrt{\phantom{a}} matrice.pas
         program EXO04;
         var
          A: array[1..100, 1..100] of integer;
 45678V, Resultat: array[1..100] of integer;
          N, M, i, j: integer;
      \Box begin
            \{Entrees\}B MyPascal V1.20.5 (Exécution) C:\Users\Maison\Desktop\...
                                                                                                                               \Box\timesWrite('Entrez la taille (N x M) de la matrice A: ');
                                                                Entrez la taille (N x M) de la matrice A: 3 3
                                                                                                                                         \lambdaReadLn(N, M);
                                                                Entrez les éléments de la matrice A:
10Writeln('Entrez les éléments de la matrice A: ');
                                                                123\overline{11}for i := 1 to N do
                                                                345for j := 1 to M do
1234513Read(A[i, j]);Entrez les éléments du vecteur V :
\frac{14}{15}123Le résultat du produit de la matrice A par le vecteur V est :
          WriteLn('Entrez les éléments du vecteur V :');
                                                                |14|16for i := 1 to M do
                                                                26
17Read(V[i]);
                                                                26
18
          {Traitement}
19for i := 1 to N do
                                                                                                                                         \vee20begin
21Resultat[i] := 0; { Initialisation du résultat de la ligne i }
22for i := 1 to M do
23Resultat[i] := Resultat[i] + A[i, j] * V[j]; { Multiplication et addition }
24end;
25{Sortie}
26WriteLn('Le résultat du produit de la matrice A par le vecteur V est : ');
27
             for i := 1 to N do
28
             WriteLn(Resultat[i]);
29end.
```